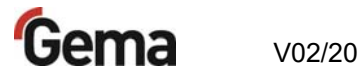

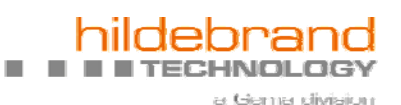

**Installations- und Betriebsanleitung** 

# **Elektrostatisches Aufladesystem iONcharge 4.0 20 kV**

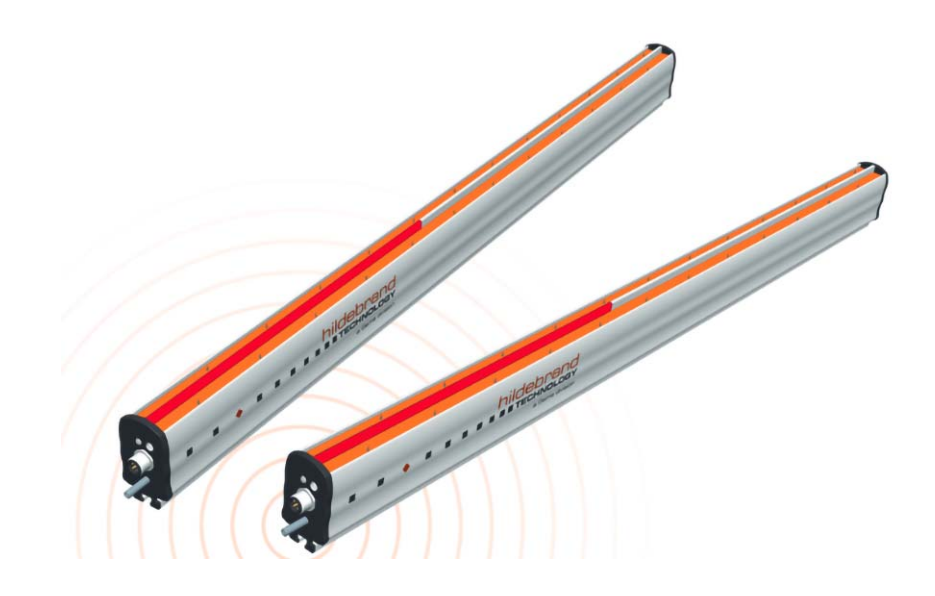

**Originalbetriebsanleitung** 

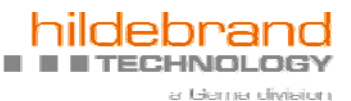

#### **Dokumentation iONcharge 4.0**

© Copyright 2016 Gema Switzerland GmbH

Alle Rechte vorbehalten.

Das vorliegende Handbuch ist urheberrechtlich geschützt. Das unerlaubte Erstellen von Kopien ist gesetzlich verboten. Das Handbuch darf ohne die vorherige schriftliche Zustimmung durch Gema Switzerland GmbH weder ganz noch auszugsweise in irgendeiner Form vervielfältigt, übertragen, transkribiert, in einem elektronischen System gespeichert oder übersetzt werden.

AUTO<sup>DC</sup> Technology, TRUE<sup>DC</sup> Sensor Technology, MagicCompact, MagicCylinder, MagicPlus, MagicControl, OptiFlex, OptiControl, OptiGun, OptiSelect, OptiStar und SuperCorona sind eingetragene Warenzeichen von Gema Switzerland GmbH.

OptiFlow, OptiCenter, OptiMove, OptiSpeeder, OptiFeed, OptiSpray, OptiSieve, OptiAir, OptiPlus, OptiMaster, MultiTronic, EquiFlow, Precise Charge Control (PCC), Smart Inline Technology (SIT) und Digital Valve Control (DVC) sind Warenzeichen von Gema Switzerland GmbH.

Alle übrigen Produktnamen sind Warenzeichen oder eingetragene Warenzeichen der jeweiligen Inhaber.

Im vorliegenden Handbuch wird auf verschiedene Warenzeichen oder eingetragene Warenzeichen verwiesen. Solche Verweise bedeuten nicht, dass der betreffende Hersteller dieses Handbuch in irgendeiner Weise billigt oder dadurch in irgendeiner Weise gebunden ist. Wir haben uns bemüht, bei Warenzeichen und Handelsmarken die bevorzugte Schreibweise des Urheberrechtsinhabers beizubehalten.

Die im vorliegenden Handbuch enthaltenen Informationen sind nach bestem Wissen und Gewissen am Tage der Veröffentlichung richtig und zutreffend. Der Inhalt stellt jedoch keine bindende Verpflichtung für Gema Switzerland GmbH dar und das Recht auf Änderungen ohne Ankündigung bleibt vorbehalten.

Neueste Informationen über Gema-Produkte sind unter www.gemapowdercoating.com oder www.hildebrand-technology.com zu finden.

Informationen über Patente siehe www.gemapowdercoating.com/patents oder www.gemapowdercoating.us/patents.

#### **Gedruckt in der Schweiz**

Gema Switzerland GmbH Mövenstrasse 17 9015 St.Gallen **Schweiz** 

Tel.: +41-71-313 83 00 Fax.: +41-71-313 83 83

E-Mail: info@gema.eu.com info@hildebrand-technology.com

# **Inhaltsverzeichnis**

 $\blacksquare$ 

ш

ш

ш

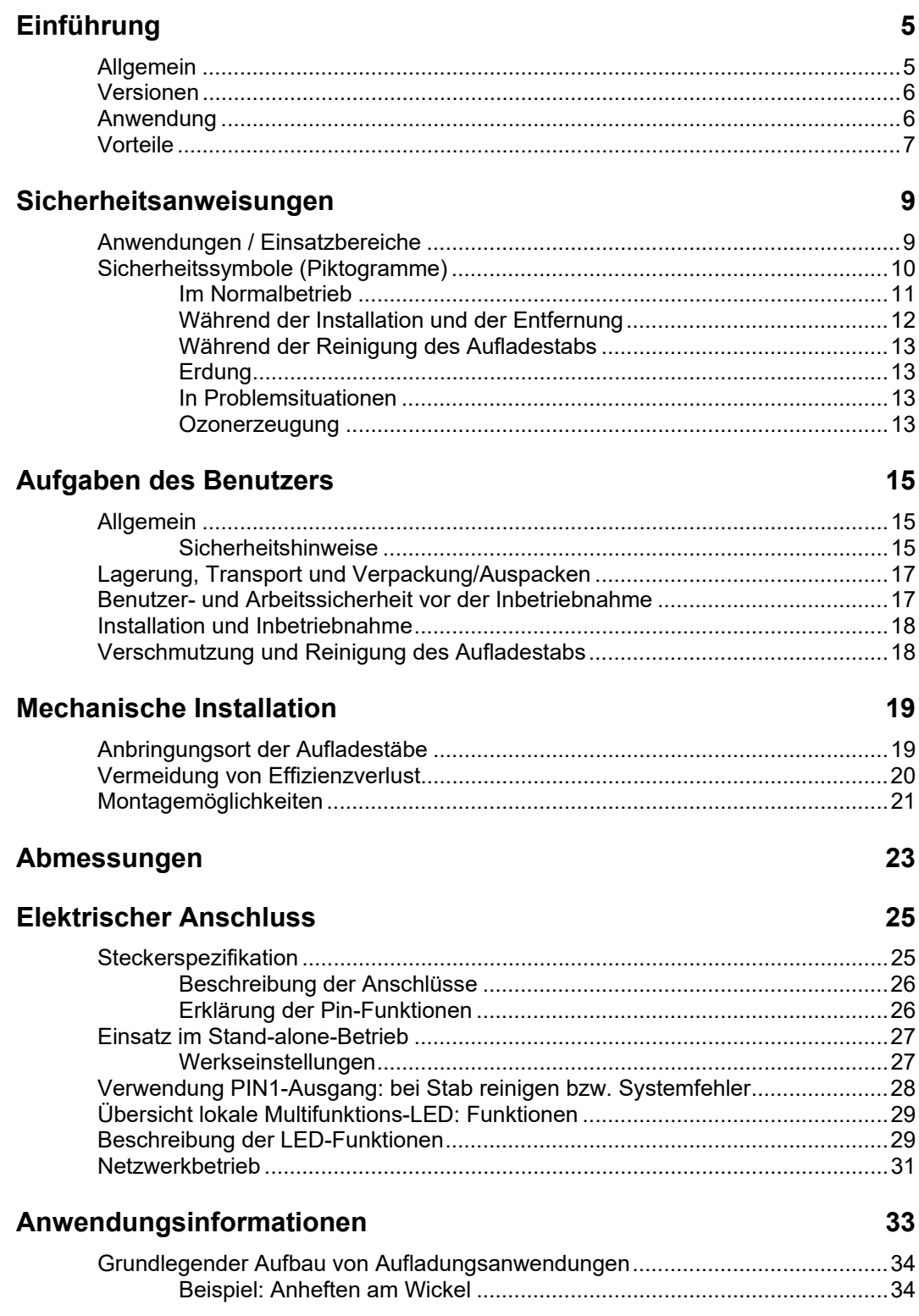

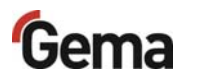

a Gerria division

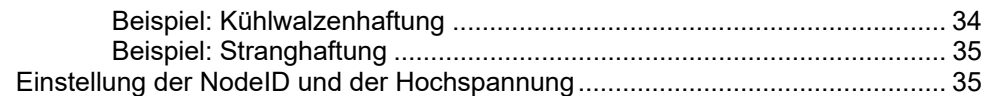

 $\mathbb{R}^n$ 

 $\mathbb{R}^n$ ш

 $\mathbb{R}^n$ 

### **Technische Daten**

 $V02/20$ 

 $\mathbb{R}^n$ 

 $\mathbb{R}^n$ 

#### $37$

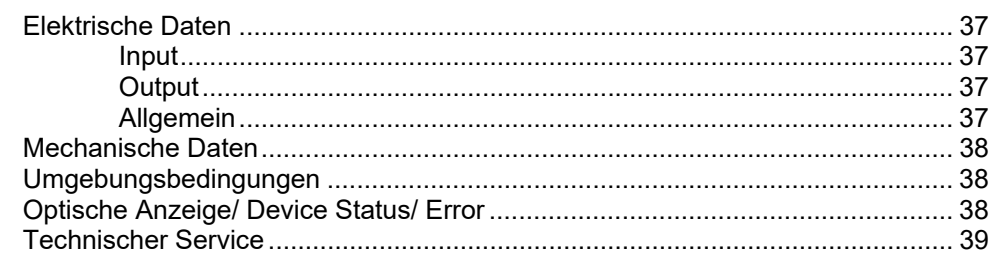

## **ANHÄNGE**

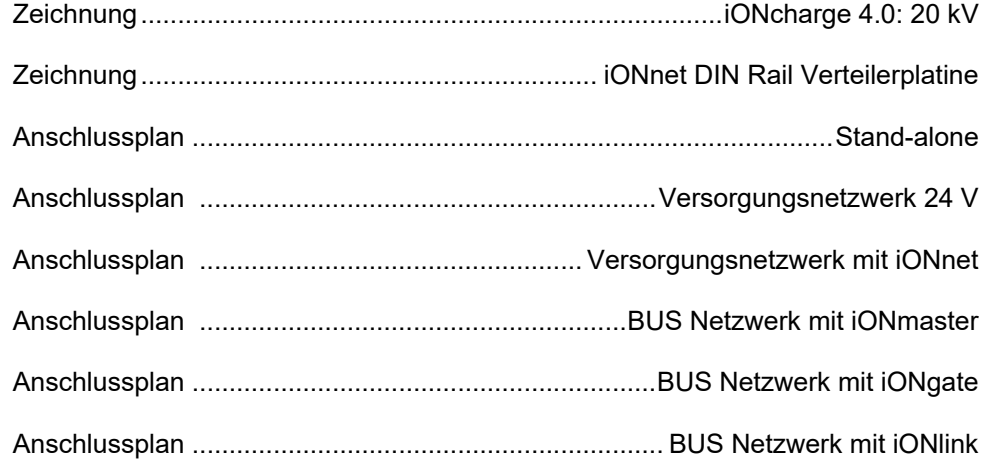

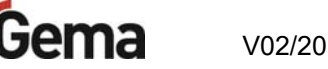

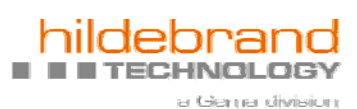

# **Einführung**

## **Allgemein**

Elektrostatische Haftungs-/Auflade-Systeme sind die effizienteste berührungslose Methode, Haftung in Bezug auf Plastikfolien und Kunststoffpapier, Bahnen und Bögen durchzuführen.

Endnutzer und Maschinenhersteller, die elektrostatische Aufladungen in ihren Prozess integrieren, möchten nicht wieder auf mechanische (berührende) Lösungen zurückgreifen, um die gleichen Anwendungsaufgaben durchzuführen.

Die Aufladungslösungen von Hildebrand Technology stellen die fortschrittlichste und einfachste Art dar, Hochspannungs-Aufladungsanwendungen durchzuführen und zu kontrollieren. Eine einzelne Ladeeinheit oder eine Kombination von Ladeeinheiten mit positiver bzw. negativer Ausgangsspannung kann verwendet werden, um Bögen oder Bahnen aus Folie oder Papier aneinander zu "befestigen" oder aneinander "haften" zu lassen.

## **Versionen**

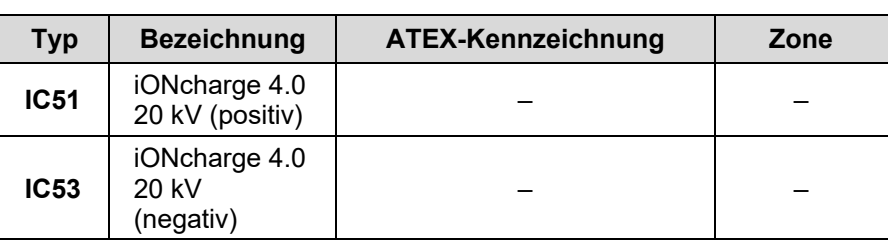

## **Anwendung**

Typische Anwendungen umfassen Verblockung, Beschichtung, Kantenhaftung bei Kühlwalzen an Gießfolienanlagen, Laminierung, IML-Etikettierung, Herstellung von Plastiktüten, Rollenwechsel, Schrumpffolie und vielen weiter Anwendungen. In der Druckerei und der Buchbinderei sind Aufladungsanwendungen Bestandteil mehrerer Prozesse, zum Beispiel von Stranghaftung, Kühlwalzenhaftung, Einlegen von Karten in Zeitschriften und Kataloge in Sammelhefter sowie perfekte Klebebindelinien und Katalogstapelung.

Die ATEX-zertifizierte Version des iONcharge-4.0-Systems garantiert höchste Sicherheitsniveaus für die Verwendung in explosionsgefährdeten Umgebungen – siehe Versionentabelle.

## **Vorteile**

Die Hochspannungsversorgung ist im Elektrodenprofil integriert und ist ausgelegt für anspruchsvolle, industrielle Anwendungen mit herausragenden Sicherheitsstandards.

- Stromversorgung 24 VDC (20-28 VDC)
- extrem kompaktes, stabiles und glasfaserverstärktes Elektrodenprofil zur Montage mit Montageclips oder T-Nut und Schrauben
- komplett vergossen
- Gehäuseschutzart IP 68
- berührungssichere Wolfram-Emitterspitzen
- kurzschlussfestes Design, 30-mm-Spitzenabstand
- mikroprozessorgesteuert, mit lokaler Intelligenz
- Hochspannungsverstellung am Aufladesystem selbst oder durch einen beliebigen Feldbus
- Steuerung von Verbundlösungen via Can-Bus und iONconrol Touch Panel
- Emitterspitzen über Widerstände von der Hochspannung entkoppelt
- alle elektrischen Verbindungen sind ausfallsichere, rüttelfeste Stecker in Gehäuseschutzart IP54.

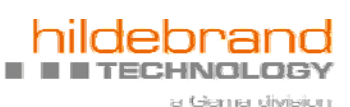

# **Sicherheitsanweisungen**

### **ACHTUNG**

**Beschädigung von System- oder Bauteilen Lesen und verstehen Sie die Anweisungen vollständig, bevor Sie anfangen, das System zu installieren!** 

► Alle Installations- und Reparaturarbeiten müssen von qualifizierten Technikern durchgeführt werden!

Die elektrostatischen Aufladesysteme iONcharge wurden gemäss den neuesten Sicherheitsanforderungen für industrielle Anwendungen entwickelt und haben vor der Auslieferung die relevanten Sicherheits- und Lebensdauerprüfungen bestanden. Die Systeme bestehen aus einem vergossenen, glasfaserverstärkten Elektrodenprofil aus Kunststoff mit integriertem Hochspannungsgenerator, Widerständen und Emitterspitzen.

Befolgen Sie alle Anweisungen aus dem vorliegenden Handbuch, um die ordnungsgemässe Funktionsweise des Systems zu gewährleisten und Ihr Anrecht auf Garantieleistungen zu erhalten. Jede von diesem Handbuch abweichende Installation oder Inbetriebnahme führt zum Verlust der Garantieansprüche.

## **Anwendungen / Einsatzbereiche**

Die Hochleistungssysteme zur elektrostatischen Aufladung iONcharge sind für die statische Aufladung von Oberflächen ausgelegt. Die Technologie repräsentiert die neueste Generation elektrostatischer Aufladesysteme und wird für eine Vielzahl von Anwendungen mit laufenden Bahnen oder Bögen eingesetzt.

### **ACHTUNG**

### **Beschädigung von System- oder Bauteilen**

**Jede nicht in dieser Anleitung beschriebene Verwendung und Änderungen an der Hardware sind unzulässig.** 

► Für die Wartung und Reparatur des Systems dürfen nur von Gema Switzerland GmbH gelieferte Originalersatzteile verwendet werden!

Bei der Installation und Inbetriebnahme des Systems müssen alle lokalen Sicherheitsstandards und die Anweisungen für eine sichere Benutzung beachtet werden. Wenn die Installation und Verwendung nicht gemäss der Bedienungsanleitung erfolgt, können die Bediener potenziell gefährlichen Situationen ausgesetzt sein. Personen, die mit den Emitterspitzen in Berührung kommen während sie aktiviert sind, können

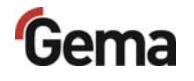

aufgeladen werden und ggf. einen Stromschlag beim nächsten Erdkontakt erleiden. Platzieren Sie Schutzeinrichtungen und Warnschilder vor Hochspannung am Einbauort des Stabes.

## **Sicherheitssymbole (Piktogramme)**

Nachfolgend aufgeführt sind die in den Gema-Betriebsanleitungen verwendeten Warnhinweise und deren Bedeutung zu finden. Neben den Hinweisen in den jeweiligen Betriebsanleitungen müssen die allgemeingültigen Sicherheits- und Unfallverhütungsvorschriften beachtet werden.

### **GEFAHR**

Bezeichnet eine unmittelbar drohende Gefahr.

Wenn sie nicht gemieden wird, sind Tod oder schwerste Verletzungen die Folge.

#### **WARNUNG**

Bezeichnet eine möglicherweise drohende Gefahr. Wenn sie nicht gemieden wird, können Tod oder schwerste Verletzungen die Folge sein.

### **A** VORSICHT

Bezeichnet eine möglicherweise drohende Gefahr. Wenn sie nicht gemieden wird, können leichte oder geringfügige Verletzungen die Folge sein.

#### **ACHTUNG**

Bezeichnet eine möglicherweise schädliche Situation. Wenn sie nicht gemieden wird, kann die Anlage oder etwas in ihrer Umgebung beschädigt werden.

#### **UMWELT**

Bezeichnet eine möglicherweise schädliche Situation. Wenn sie nicht gemieden wird, kann die Umwelt geschädigt werden.

#### **GEBOTSHINWEIS**

Informationen, die unbedingt beachtet werden müssen

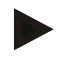

#### **HINWEIS**

Nützliche Informationen, Tipps etc

## **Im Normalbetrieb**

#### **A** WARNUNG

#### **Gefahr durch elektrischen Strom**

Obwohl der Aufladestab berührungssicher ist und die Stromstärke begrenzt ist, wird dringend davon abgeraten, die Emitterspitzen zu berühren, wenn der Stab in Betrieb ist. Es besteht die Möglichkeit, dass Personen (je nach Ableitwiderstand) mehr oder weniger stark aufgeladen werden und beim nächsten, direkten Erdkontakt einen Stromschlag spüren.

### **WARNUNG**

#### **Gefahr durch elektrischen Strom**

Trennen Sie keine Kabelverbindungen des iONcharge-Systems, während die Stromversorgung (24 VDC) in Betrieb ist, unabhängig davon, ob die Anwendung im Betrieb ist.

### **WARNUNG**

#### **Gefahr durch elektrischen Strom**

Lassen Sie die Aufladestäbe stets an die Maschinenerde angeschlossen, während die Anlage im Betrieb ist, unabhängig davon, ob die Stromversorgung (24 VDC) im Betrieb ist.

### **A** WARNUNG

#### **Gefahr durch elektrischen Strom**

Schalten Sie die Versorgungsspannung (24 VDC) aus, wenn Sie Bahnen verarbeiten, die Metallfolie oder metallisierte Folien enthalten. Elektrostatische Auflade-Systeme sind unter gewissen Umständen nicht vorteilhaft und können Sicherheitsrisiken darstellen. Wenden Sie sich bitte an Hildebrand Technology, wenn metallisierte Produkte verarbeitet werden. Ein Anwendungstechniker unterstützt Sie gerne bei der Beurteilung, ob der Einsatz von elektrostatischen Aufladegeräten sinnvoll ist.

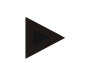

**Der Hochspannungsbetrieb (grüne LED leuchtet permanent) sollte nur aktiv sein, wenn es für die Anwendung erforderlich ist.** 

## **Während der Installation und der Entfernung**

#### **ACHTUNG**

#### **Beschädigung von Bauteilen**

► Bohren Sie keine Löcher in das Stabgehäuse und befolgen Sie die Verkabelungsanweisung genau, um Schäden am Gerät zu vermeiden.

### **WARNUNG**

#### **Gefahr durch elektrischen Strom**

► Installieren und entfernen Sie die iONcharge-Geräte nicht, während die Anlage und/oder die Anwendung im Betrieb ist.

#### **A** WARNUNG

#### **Gefahr durch elektrischen Strom**

► Schalten Sie stets die Stromversorgung (24 VDC) aus, wenn Sie das iONcharge-System installieren oder entfernen.

### **A** WARNUNG

#### **Gefahr durch elektrischen Strom**

#### **Personen mit einem Herzschrittmacher dürfen die Emitterspitzen nicht berühren!**

- ► Herzschrittmacher funktionieren möglicherweise nicht mehr ordnungsgemäss, wenn der Abstand zwischen Emitterspitzen und Brust ca. 3,5 cm unterschreitet.
- ► Die Berührung der Emitterspitzen, insbesondere mit einer grösseren Oberfläche wie der Handfläche, kann einen Herzschrittmacher vorübergehend in den Fehlermodus schalten und zu einem erheblichen Gesundheitsrisiko führen.

### **WARNUNG**

#### **Gefahr durch elektrischen Strom**

► Lassen Sie die Aufladestäbe stets an die Maschinenerde angeschlossen, während die Anlage im Betrieb ist, unabhängig davon, ob die Stromversorgung (24 VDC) im Betrieb ist.

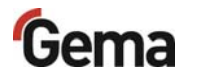

## **Während der Reinigung des Aufladestabs**

#### **A** WARNUNG

#### **Gefahr durch elektrischen Strom**

► Schalten Sie die Stromversorgung (24 VDC) stets aus, wenn Sie die Aufladestäbe reinigen.

#### **A** VORSICHT

**Scharfe Spitzen** 

## **Erdung**

#### **WARNUNG**

**Gefahr durch elektrischen Strom** 

► Die iONcharge-Aufladesysteme **MÜSSEN** geerdet werden.

### **In Problemsituationen**

#### **ACHTUNG**

Schalten Sie die Stromversorgung (24 VDC) sofort aus, wenn Flüssigkeit auf den Stab gespritzt wurde. Beheben Sie das Problem, bevor Sie die Anlage wieder anfahren.

#### **A** WARNUNG

**Gefahr durch Verwendung von nicht zertifizierten Systemen Verwenden Sie nie iONcharge-Aufladesysteme, die keine Ex-Zertifizierung besitzen, in explosionsgefährdeten Umgebungen.** 

- siehe auch Versionentabelle
- Ex-zertifizierte Stäbe sind mit einem ATEX-Ex-Aufkleber auf dem Stabprofil gekennzeichnet.

### **Ozonerzeugung**

**Bei der Verwendung des iONcharge kann Ozon erzeugt werden. Dieses Phänomen und die Konzentration hängen von mehreren Parametern ab. Es ist nicht möglich, einen üblichen Wert für die Ozonkonzentration bei der Verwendung des Geräts anzugeben.** 

– Wenn die Ozonkonzentration an einer bestimmten Arbeitsstelle ein Problem sein sollte, muss vor Ort eine Messung durchgeführt werden und für eine ausreichende Belüftung besorgt sein.

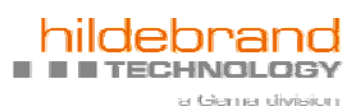

# **Aufgaben des Benutzers**

## **Allgemein**

Dieses Handbuch muss den Bedienern/dem Personal, das dieses System verwendet, jederzeit zur Verfügung stehen.

## **Sicherheitshinweise**

Das iONcharge-System darf nur gemäss diesem Handbuch installiert und betrieben werden. Beachten Sie stets die lokalen Vorschriften und Standards in Bezug auf Reparatur und Erdung gemäss der relevanten europäischen Vorschriften, wie die Niederspannungs- und EMV-Richtlinie

#### **ACHTUNG**

**Beschädigung während des Transports und der Installation** 

► Das iONcharge-System muss während des Transports vor Beschädigung und Verbiegen geschützt werden.

### **ACHTUNG**

#### **Beschädigung von System- oder Bauteilen**

**Lesen und verstehen Sie die Anweisungen vollständig, bevor Sie anfangen, das System zu installieren!** 

► Alle Installations- und Reparaturarbeiten müssen von qualifizierten Technikern durchgeführt werden!

#### **Autorisiertes und geschultes Personal**

► Die Montage, Inbetriebnahme und Wartung des iONcharge-Systems darf ausschliesslich von geschultem, qualifiziertem Personal ausgeführt werden

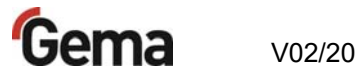

### **WARNUNG**

#### **Hochspannungsschläge**

- ► Schalten Sie vor Arbeiten am System unbedingt die Netzversorgung bzw. Stromversorgung (24 VDC) aus!
- ► Verwenden Sie eine Schutzvorrichtung gegen unbefugte Wiedereinschaltung der Stromversorgung in dieser Zeit.
- ► Wenn das iONcharge-System von der Einsatzstelle entfernt werden muss, schalten Sie die Stromversorgung ab.
- ► Wenn der Netzstecker abgezogen werden muss, stellen Sie sicher, dass das System am Masseanschluss neben dem Bus System Stecker **sicher geerdet** ist.

## **Lagerung, Transport und Verpackung/Auspacken**

Das iONcharge-System muss in der Originalverpackung bruchsicher verpackt und gegen Eindringen von Wasser und Feuchtigkeit geschützt werden. Stellen Sie die Umgebungsbedingungen gemäss den technischen Daten in diesem Handbuch her.

### **A** VORSICHT

#### **Scharfe Spitzen**

Die Emitterspitzen der Aufladestäbe sind extrem spitz und können bei Berührung verletzen. Achten Sie sorgfältig auf mögliche Transportschäden. Informieren Sie den Kurier umgehend über Transportschäden. Verständigen Sie auch sofort die Gema Switzerland GmbH.

Beim Auspacken Folgendes sorgfältig prüfen:

- **Liefermenge**
- Typ und Modell gemäss Etikett
- Zubehör
- Richtiges Handbuch

Bitte wenden Sie sich bei fehlerhaften Lieferungen oder Fragen zeitnah an den lokalen Händler oder die Gema Switzerland GmbH. Beachten Sie die lokalen Vorschriften für die Entsorgung des Verpackungsmaterials.

## **Benutzer- und Arbeitssicherheit vor der Inbetriebnahme**

#### **A** WARNUNG

#### **Gefahr durch elektrischen Strom**

► Immer mit dem Massebolzen erden!

Stellen Sie vor der Inbetriebnahme sicher, dass die Masse des Geräts wie in Abb. 1 gezeigt an den Massebolzen angeschlossen ist. Das Erdungskabel muss einen Mindestquerschnitt von 2,5 mm² (AWG 13) haben.

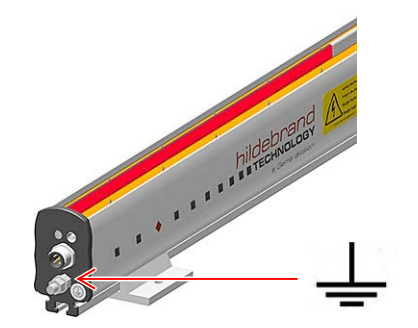

*Abb. 1: Anschluss an Maschinen- oder Anlagenmasse/-erde* 

Die iONcharge-Systeme zur elektrostatischen Aufladung müssen regelmässig auf mechanische Beschädigungen und auf Verschmutzung der Stäbe überprüft werden. Alle Störungen müssen vor der Einschaltung des Systems behoben werden.

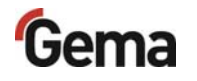

## **Installation und Inbetriebnahme**

Das iONcharge-System ist ein elektrostatisches Aufladesystem, das aus einem Aufladestab und im Stab integrierten Hochspannungsmodulen mit der vollständigen Steuerelektronik besteht. Die Aufladestäbe sind in Längen von 320 mm bis 4500 mm verfügbar. Die lokale Status-LED ist auf der Vorderseite sichtbar und zeigt den Systemstatus an.

### **WARNUNG**

#### **Gefahr durch elektrischen Strom**

#### **Nur Anschliessen oder Trennen, wenn die Stromversorgung abgeschaltet ist!**

- ► Stellen Sie sicher, dass die Versorgung (24 VDC) abgeschaltet ist, bevor Sie den Netzstecker einstecken oder abziehen.
- ► Die Gerätemasse muss immer angeschlossen sein.

## **Verschmutzung und Reinigung des Aufladestabs**

Verschmutzung der Emitterspitzen tritt auf. Die Emitterspitzen der Ionisatoren sind von Verschmutzung frei zu halten und regelmässig zu reinigen.

### **A** WARNUNG

#### **Explosionsgefahr**

**Die Spitzen der Ionisatoren sind von Verschmutzung frei zu halten und regelmässig zu reinigen.** 

- ► Nur IPA-Alkohol oder ein geeignetes Lösungsmittel verwenden.
- ► Es wird, wenn die betrieblichen und örtlichen Bedingungen nicht ein kürzeres Reinigungsintervall erfordern, die wöchentliche Reinigung der Emitterspitzen empfohlen.

### **ACHTUNG**

#### **Beschädigung von Bauteilen**

**Verwenden Sie zur Reinigung eine Messing-Bürste, um Beschädigungen und Kratzer zu vermeiden.** 

Bevorzugt mit einem geschweiften Griff, um Verletzungen an der Hand durch die Emitterspitzen beim Reinigen zu vermeiden.

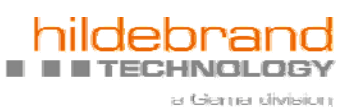

# **Mechanische Installation**

## **Anbringungsort der Aufladestäbe**

### **A** WARNUNG

#### **Explosionsgefahr**

► Wird die Anlage in einer explosionsgefährdeten Zone aufgestellt, muss die Position des Aufladestabs so gewählt werden, dass das Substrat aufgeladen wird und davon keine Zündgefahr ausgeht.

Befestigen Sie den Aufladestab an der gewünschten Stelle, wie in Abb. 2 gezeigt, zur Aufladung von Bahnen und anderen Anwendungen, bei denen sich der Abstand zwischen dem Stab und dem Material nicht ändert.

Achten Sie darauf, dass sich neben der Masse für die Aufladeanwendung keine Masse in der Nähe der Spitze befindet. Die Montageschienen und teile müssen sich hinter der Elektrode befinden und wie in Abb. 2 gezeigt mindestens 2 x die Distanz von Spitze zu Substrat entfernt sein.

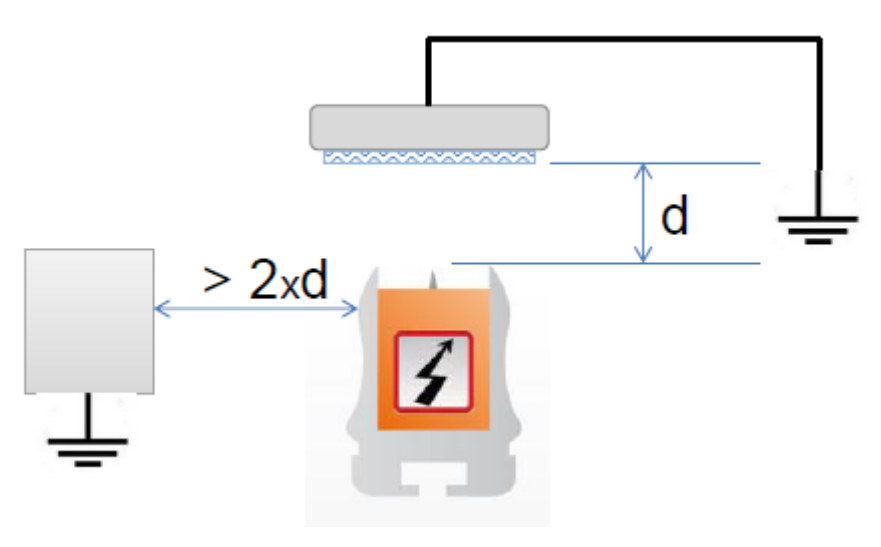

Abb. 2

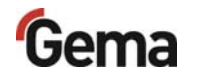

## Vermeidung von Effizienzverlust

## **ACHTUNG**

Γ.

ш

#### Erde oder Masse in der Nähe der Emitterspitzen

ш

ш

Achten Sie darauf, dass sich kein Erdpotential in der Nähe der  $\blacktriangleright$ Spitzen befindet.

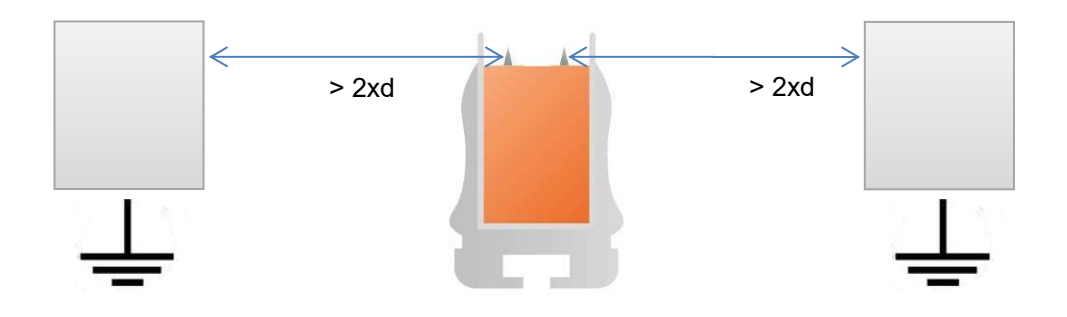

Abb.  $3$ :

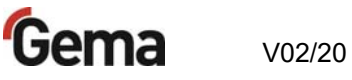

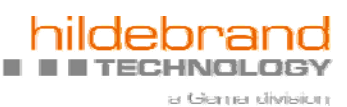

## **Montagemöglichkeiten**

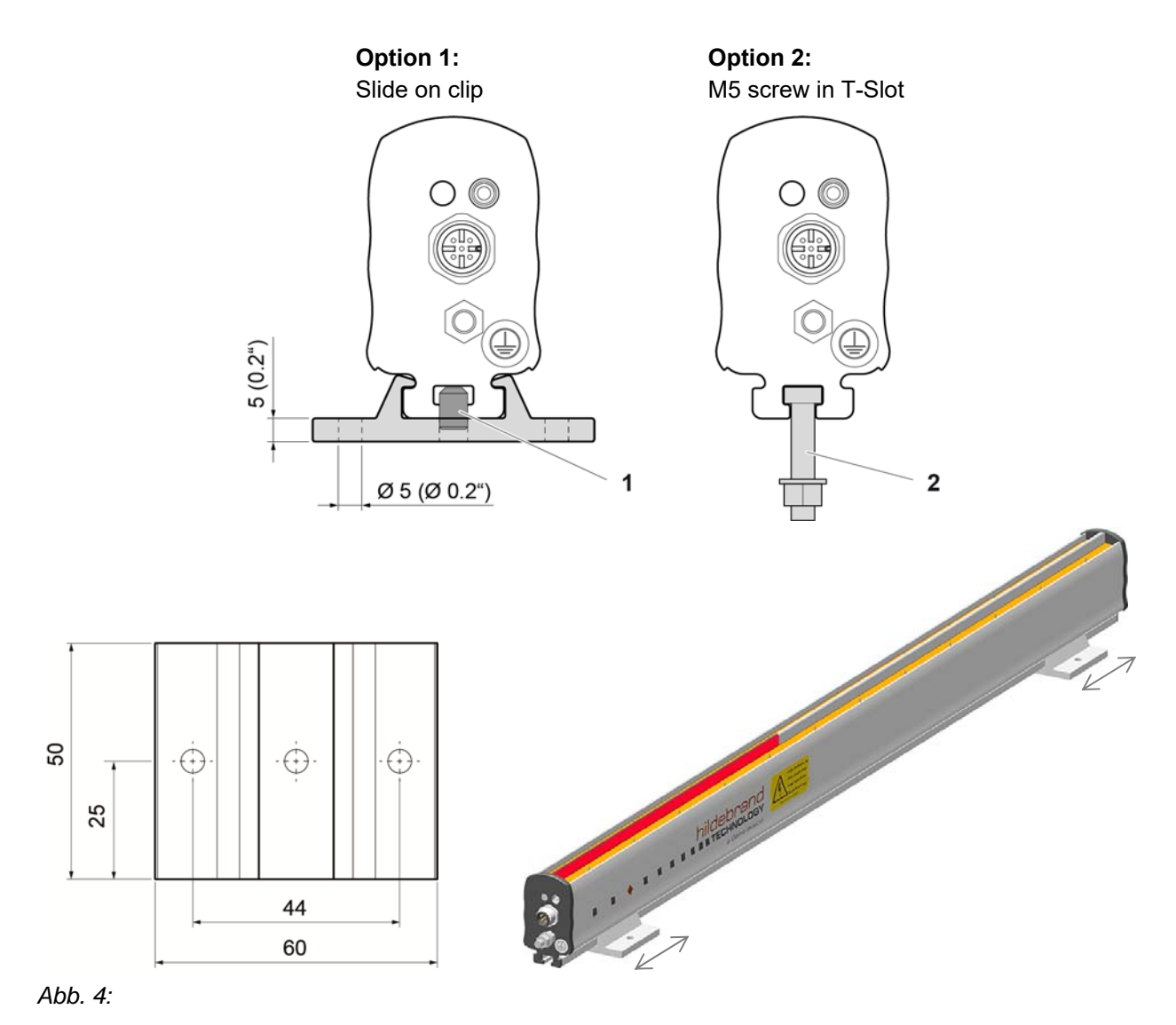

1 Gewindestift zur Fixierung der Position

2 Schraubenset im Lieferumfang enthalten (Sechskantschraube DIN 4017 M5x25; Unterlegscheibe DIN 125 M5; Mutter DIN 4032 M5)

Г.

# **Abmessungen**

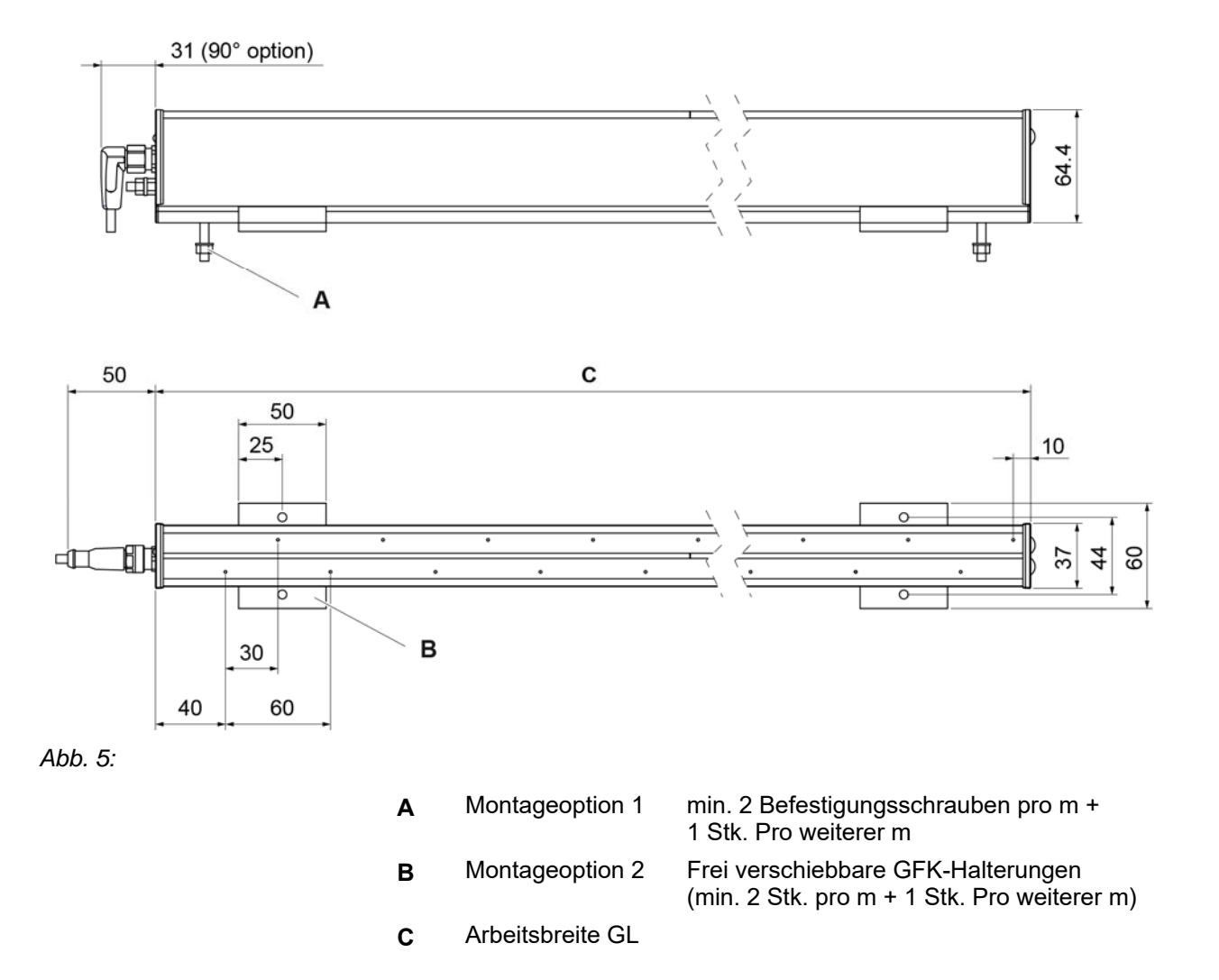

ш

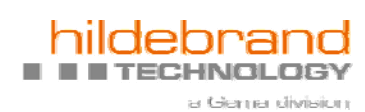

# **Elektrischer Anschluss**

## **Steckerspezifikation**

Bus-System-Stecker, M12, 5-polig, einfache und flexible Gestaltung individueller Systeme durch "Reihenschaltung.

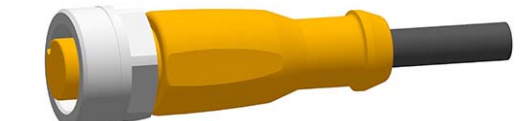

*Abb. 6: Standardversion* 

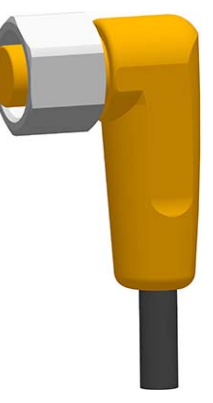

*Abb. 7: 90-Grad-Version: Option* 

## **Beschreibung der Anschlüsse**

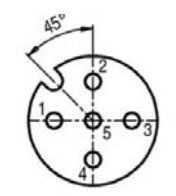

*Abb. 8: Stiftposition und -anzahl* 

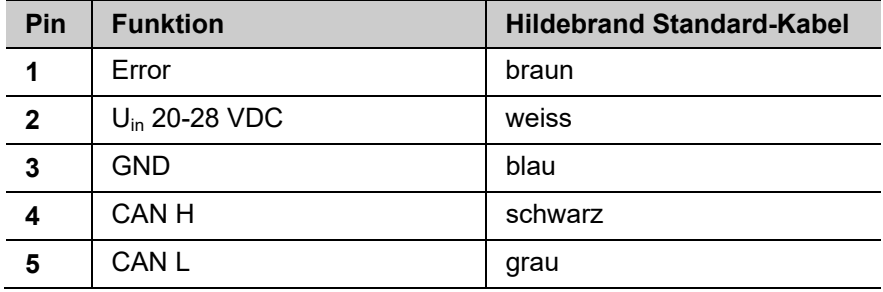

## **Erklärung der Pin-Funktionen**

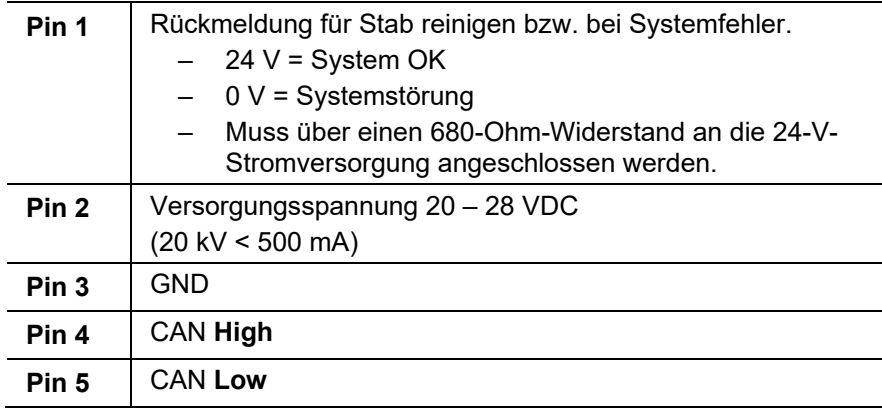

### **A** WARNUNG

**Gefahr durch elektrischen Strom** 

► System immer mit dem Massebolzen erden!

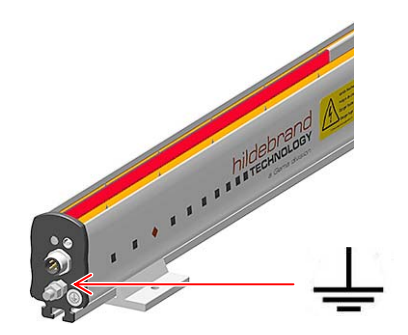

*Abb. 9: Anschluss an Maschinen- oder Anlagenmasse/-erde* 

## **Einsatz im Stand-alone-Betrieb**

Der Stand-alone-Betrieb ist der Fall ohne Verwendung eines Kommunikationsinterface. Für die Verwendung eines einzelnen Aufladestabs einfach die durch die Sicherung (Wert siehe "Technische Daten") geschützte Stromversorgung (24 VDC) anschliessen. Das System läuft gemäss Werkseinstellungen.

### **A** WARNUNG

#### **Explosionsgefahr**

► Im Stand-alone-Betrieb muss der Anschluss an die Stromversorgung der Ionisatoren mittels des Stand-alone-Kabels ausserhalb des explosionsgefährdeten Bereiches (Zone) erfolgen, um eine Zündgefahr zu vermeiden.

#### **WICHTIG für System-Status-Erkennung:**

Maschinengeschwindigkeit > 0 m/min. = 24 VDC ON Maschine STOPP = 24 VDC OFF

### **Werkseinstellungen**

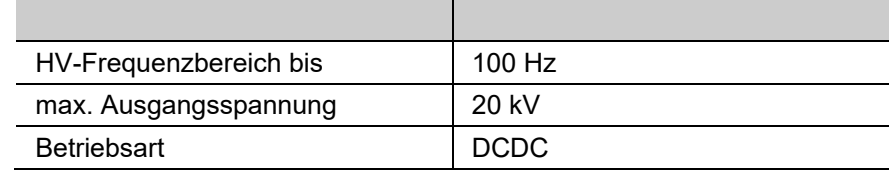

## **Verwendung PIN1-Ausgang: bei Stab reinigen bzw. Systemfehler**

ш

п

**Um den Fehlerausgang verwenden zu können, muss PIN 1 über einen 680-Ohm-Widerstand an die 24-V-Stromversorgung angeschlossen sein.** 

Beschaltungsschema Error-Ausgang<br>Widerstand: 1x / Netzwerk

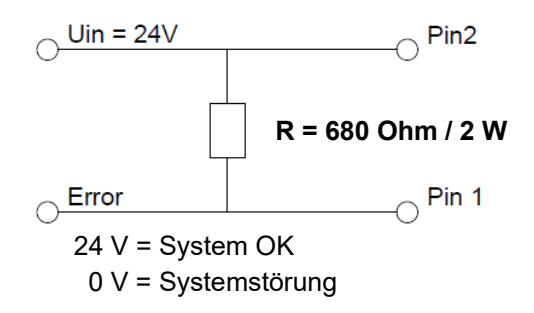

## **Übersicht lokale Multifunktions-LED: Funktionen**

٠

ш

ш

 $\blacksquare$ 

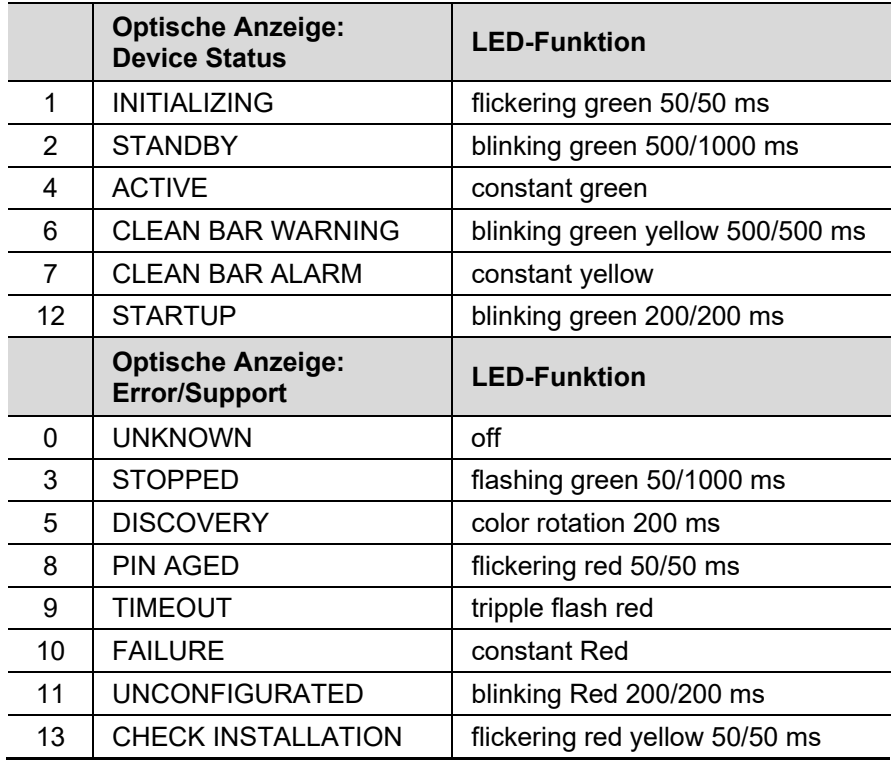

## **Beschreibung der LED-Funktionen**

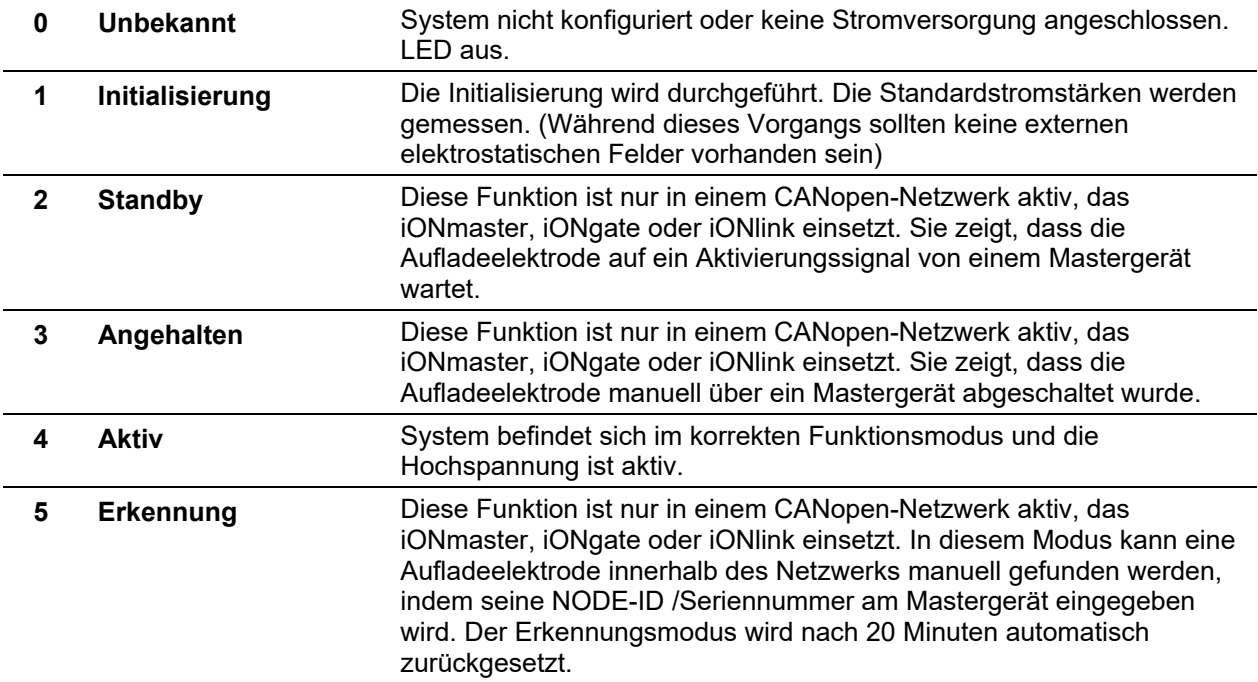

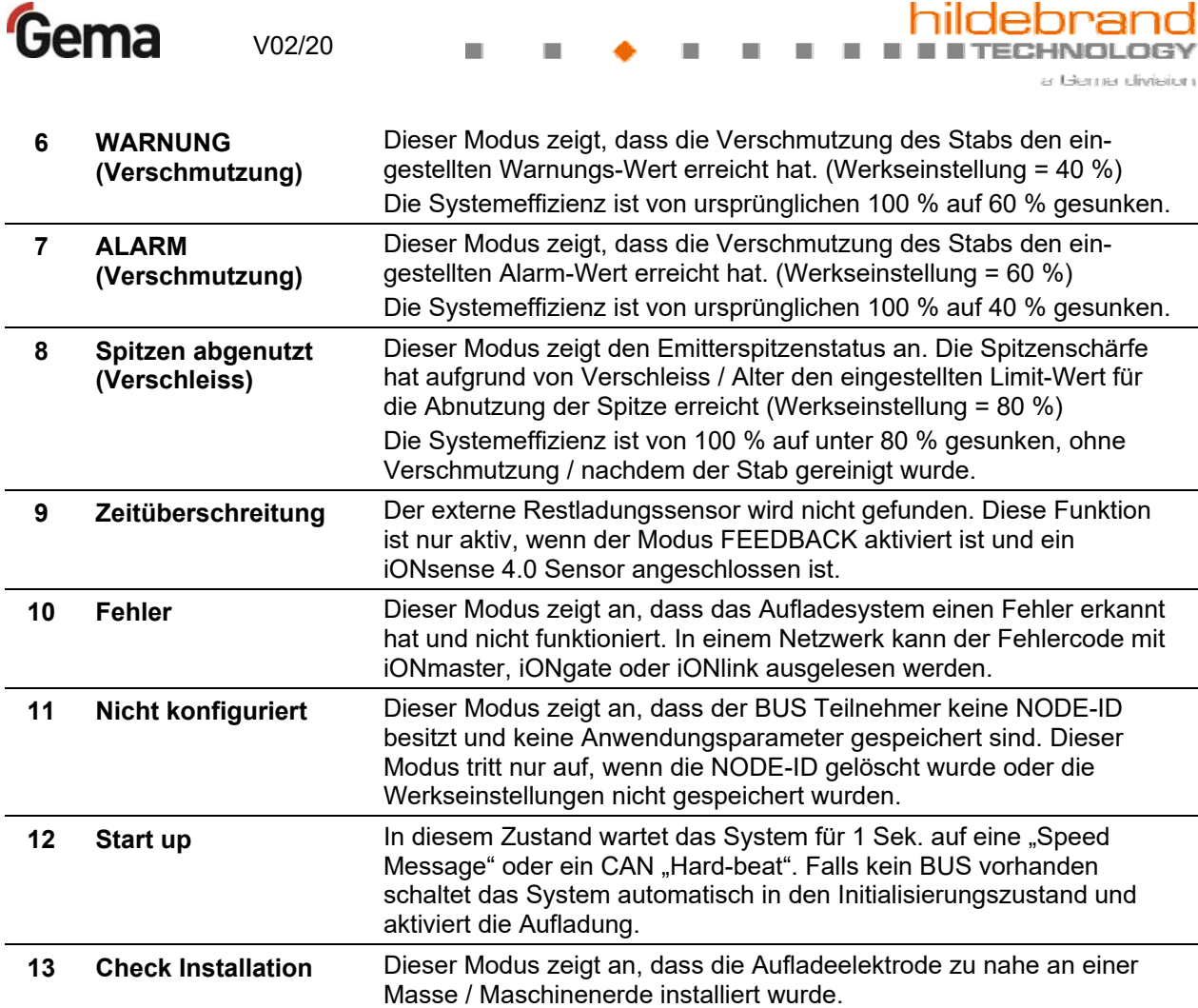

 $\overline{\phantom{a}}$ 

ш

ш

ш

ш

ıd

**CHNOLOGY** 

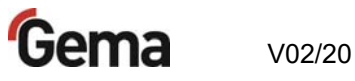

## **Netzwerkbetrieb**

iONcharge-4.0-Systeme sind Aufladungssysteme mit integrierter Hochspannungsversorgung und Mikrocontoller-Technologie. Dadurch können die Systeme an ein Mastergerät, zum Beispiel an einen PC oder ein GateWay, angeschlossen werden. Über den internen CAN- Bus kann das System kommunizieren und Parameter schreiben sowie lesen. Alle Komponenten (max. 127 Teilnehmer) werden gemeinsam gleichrangig an den Hildebrand-CAN- Bus abgeschlossen.

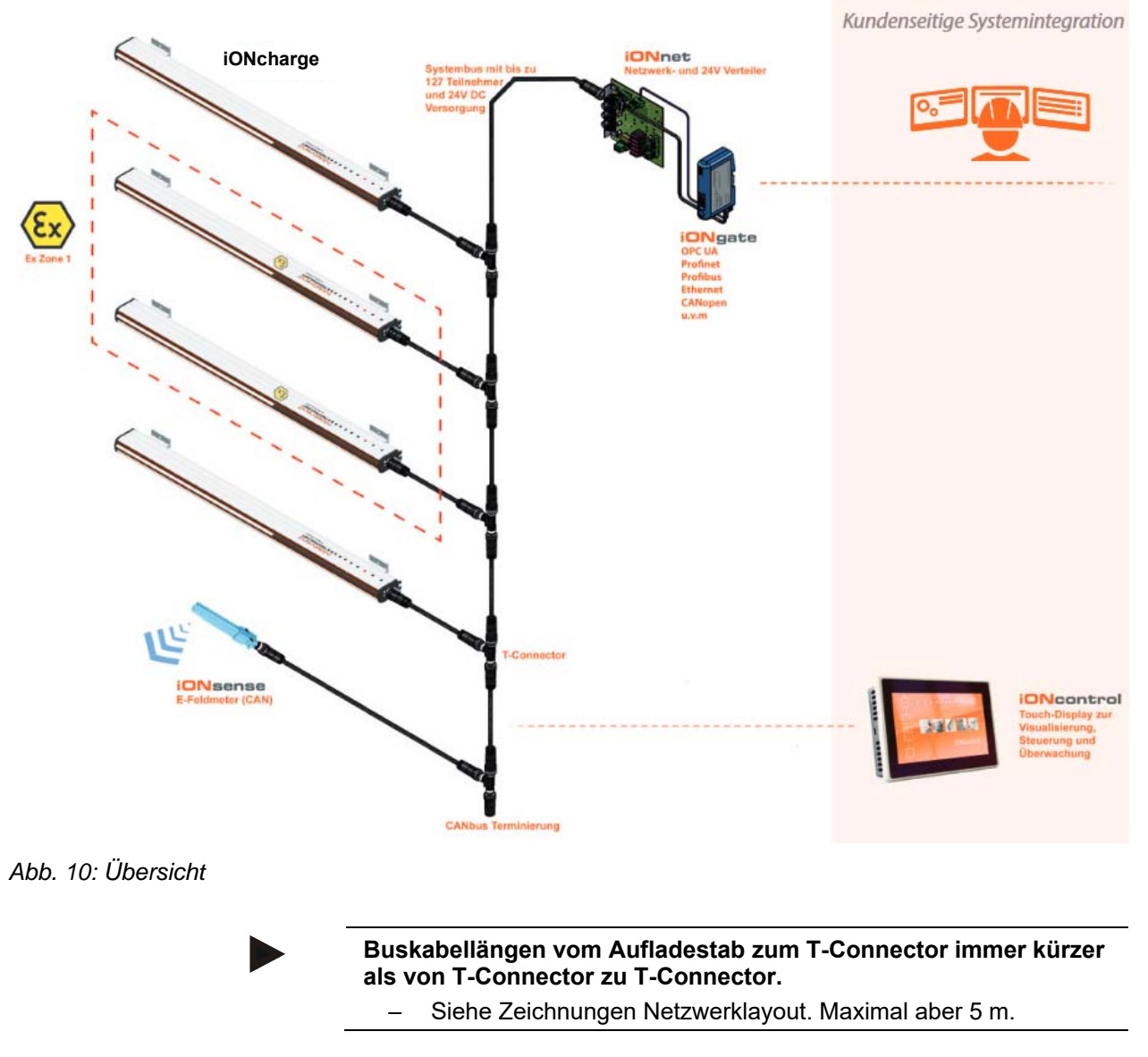

Detaillierte Informationen zur Verdrahtung der einzelnen Möglichkeiten finden Sie in den Zeichnungen, die diesem Handbuch beigefügt sind.

Gene division

# **Anwendungsinformationen**

Durch das Aufladesystem iONcharge 4.0 ist es möglich durch gezielt eingesetzte Aufladung verschiedenste Prozesse in der Industrie zu automatisieren und zu kontrollieren. Hierzu gehören vollautomatische Rollenwechsel ohne Verklebung, Verblocken und Anhaften von Materialien, Verbesserung der Druckqualität, gezieltes Aufbringen von Aerosolen und Beschichtungen, Fixierung von Bahnmaterialien und vieles mehr. Als Beispiel wird für den Verblockungsprozess je nach Substrat und Anforderung eine positive oder negative Aufladeelektrode verwendet. Die Aufladeelektrode stellt die gewünschte Hochspannung mit homogenster Ladungsverteilung über den gesamten Arbeitsbereich zur Verfügung. Die Substrate werden perfekt verblockt und sind bereit für die nächsten Verarbeitungsschritte.

### **A** WARNUNG

**Verwenden Sie die Aufladestäbe, die keine Ex-Zertifizierung besitzen, nicht in feuergefährlichen oder explosionsgefährdeten Umgebungen. Ex-zertifizierte Stäbe sind mit einem ATEX-Aufkleber auf dem Stabprofil gekennzeichnet.** 

### **ACHTUNG**

#### **Nur für isolierende Substratmaterialien!**

**Die elektrostatische Haftung basiert auf isolierendem Substratmaterial.** 

Metallisierte oder Metallsubstrate können nicht aufgeladen werden und können zu Materialschäden und Schäden am Aufladesystem führen

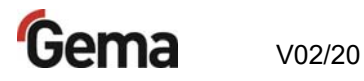

## **Grundlegender Aufbau von Aufladungsanwendungen**

## **Beispiel: Anheften am Wickel**

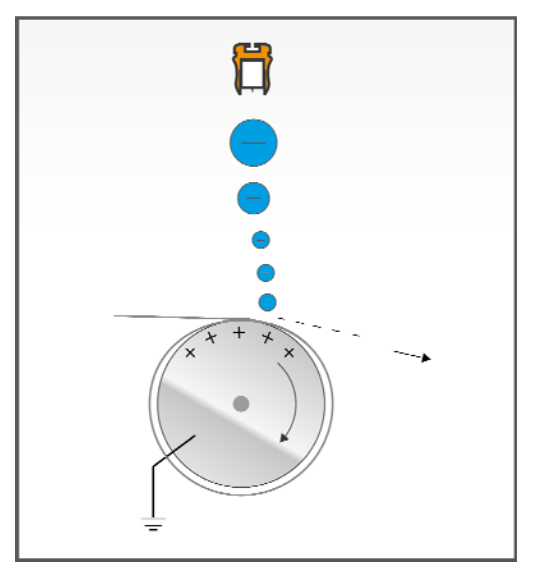

Mit Hilfe der Aufladeelektrode kann das Material am Wickelanfang oder am Wickelende angeheftet werden ohne ein Verklebematerial. Der Auflade- respektive Verblockungsprozess kann zeitlich über ein externes Signal oder über einen Feldbus gesteuert werden.

## **Beispiel: Kühlwalzenhaftung**

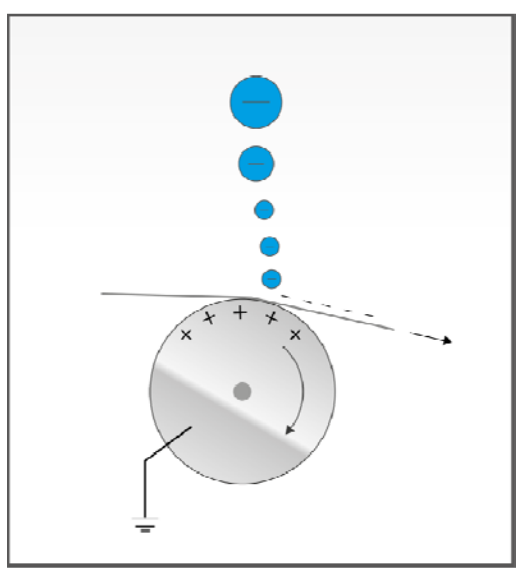

Die Aufladeelektrode ist gegenüber der geerdeten Kühlwalze angeordnet. Infolge des elektrischen Feldes wird die Materialbahn an der geerdeten Walze haften bleiben.

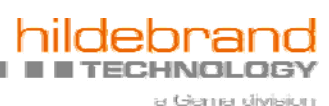

## **Beispiel: Stranghaftung**

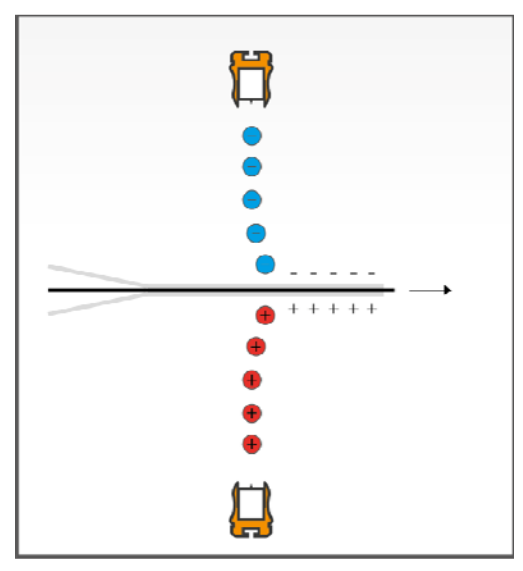

Die negativen Ionen der oberen Elektrode ziehen die positiven Ionen der unteren Elektrode an, was eine maximale Stranghaftung zwischen der oberen und unteren Schicht erzeugt.

## **Einstellung der NodeID und der Hochspannung**

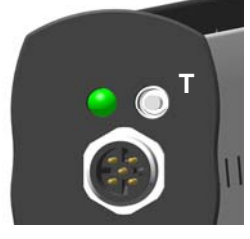

Die Einstellung erfolgt mit Hilfe vom Taster T:

### **A VORSICHT**

**Gefahr durch elektrostatische Aufladung** 

**Nicht geerdete Personen können elektrostatisch aufgeladen werden, was bei anschliessendem Berühren von einem Metallteil zu einem elektrischen Schlag führen könnte.** 

- ► Bevor der Taster betätigt wird (vorzugsweise mit einem Schraubendreher), muss der Betreiber sicherstellen, dass er selbst geerdet ist.
- ► Ein geerdetes metallisches Maschinenteil berühren und halten oder ein Handgelenkerdungsband benutzen.
- ► Das Band muss mittels Anschlussklemme oder Stecker mit einem geerdeten Metallteil bzw. Erdungspunkt verbunden sein, z. B. einem Maschinenteil oder einem Erdungspunkt am Arbeitsplatz.

**Damit die neu eingestellte NodeID aktualisiert wird, muss die Speisung für 3 Sekunden unterbrochen werden.** 

Gema vo2/20

Γ.

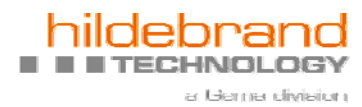

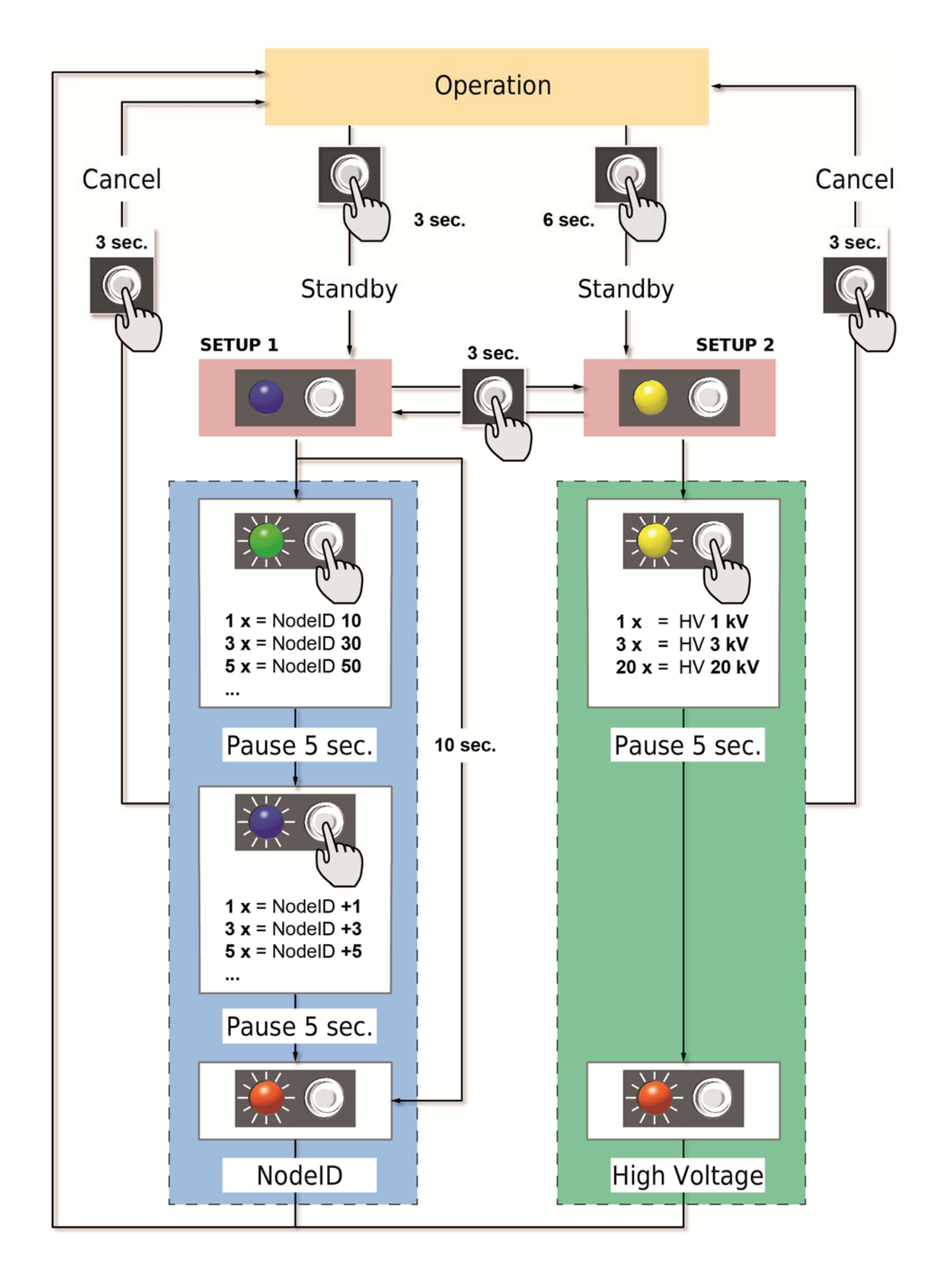

 $\blacksquare$ 

ш

ш

ш

# **Technische Daten**

## **Elektrische Daten**

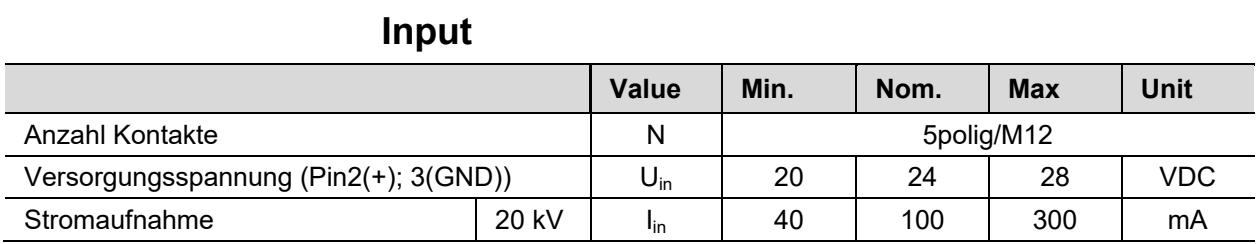

## **Output**

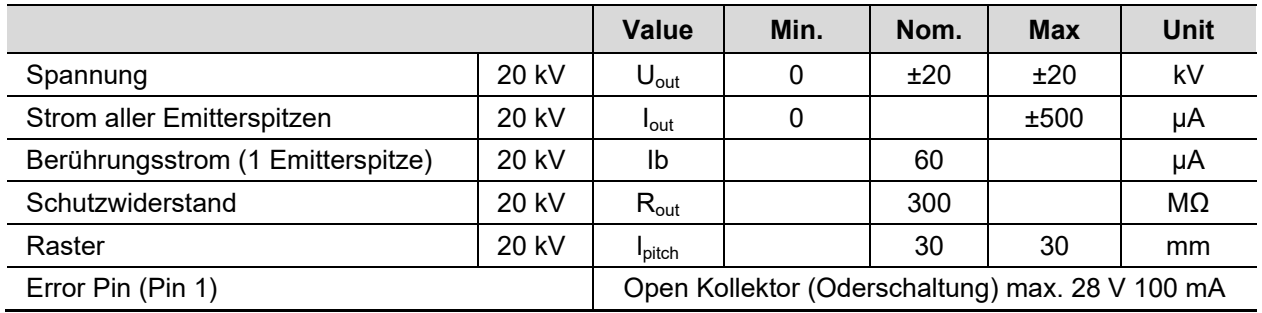

## **Allgemein**

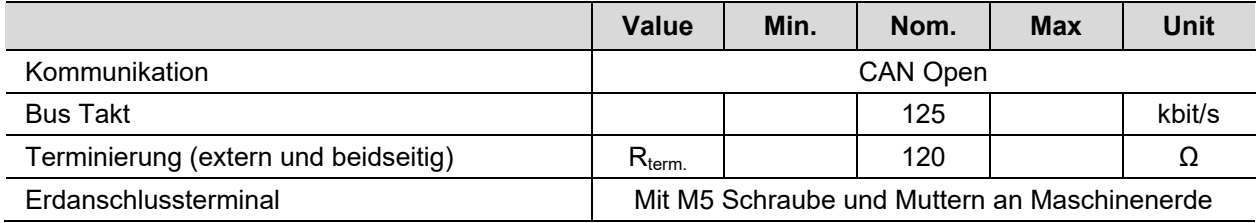

 $\blacksquare$ 

П

## **Mechanische Daten**

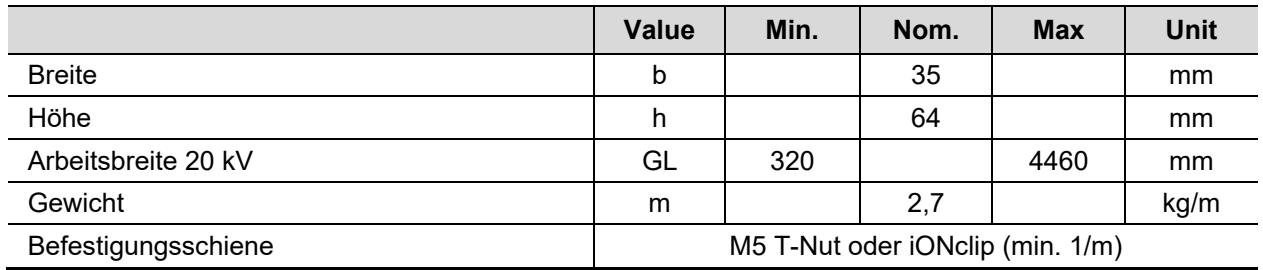

## **Umgebungsbedingungen**

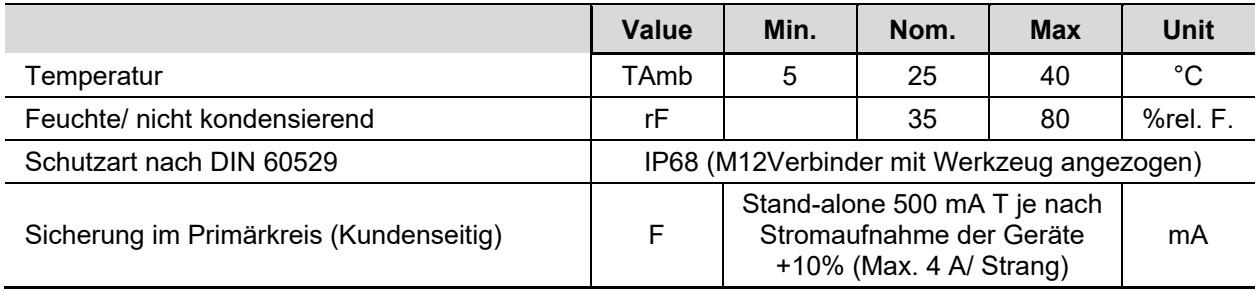

## **Optische Anzeige/ Device Status/ Error**

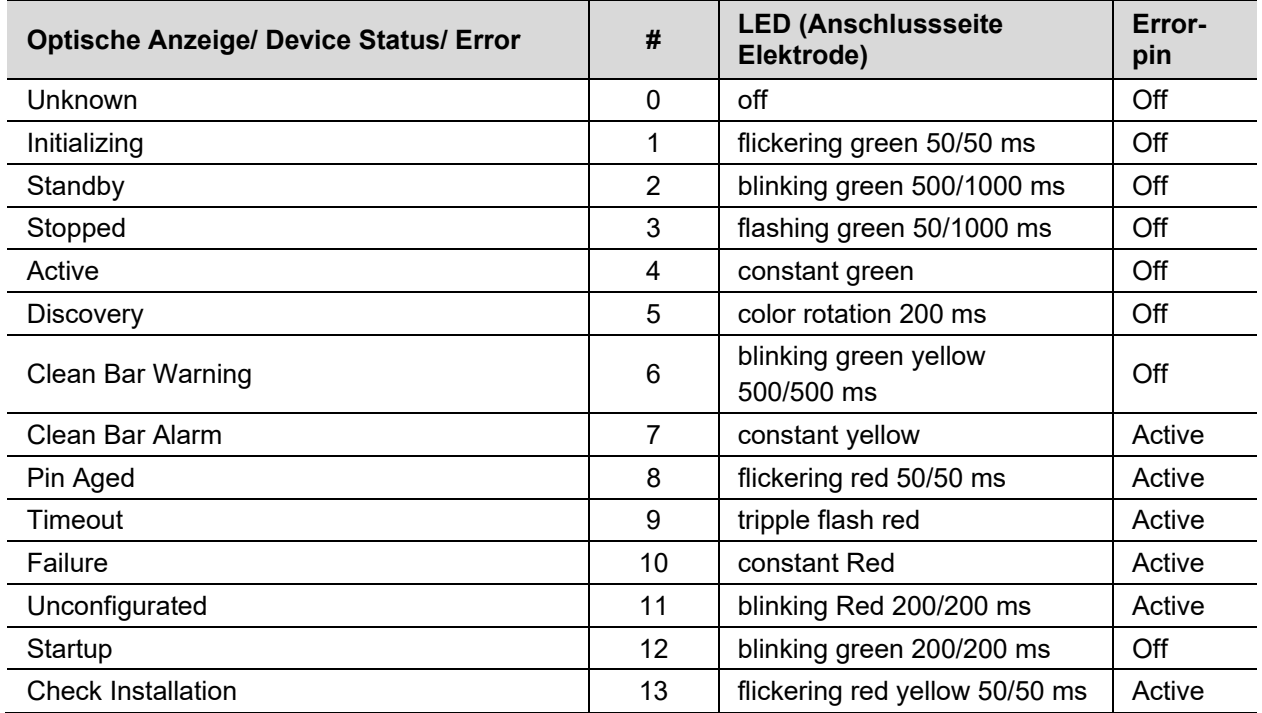

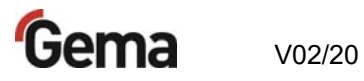

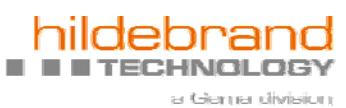

## **Technischer Service**

#### **Gema Switzerland GmbH**

 $\blacksquare$ 

ш

п

п ш

Mövenstrasse 17 9015 St.Gallen **Schweiz** 

Tel.: +41-71-313 83 00 Fax: +41-71-313 83 83

info@hildebrand-technology.com

#### **Globales Vertriebs- und Servicenetzwerk**

www.gemapowdercoating.com www.hildebrand-technology.com